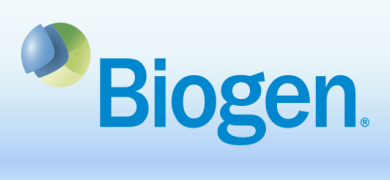

## **How to Submit a Reconciliation in Biogen's Grants and Giving Portal**

## **Purpose**

This document outlines the process for submitting a reconciliation in Biogen's Grants and Giving Portal.

## **Process Steps**

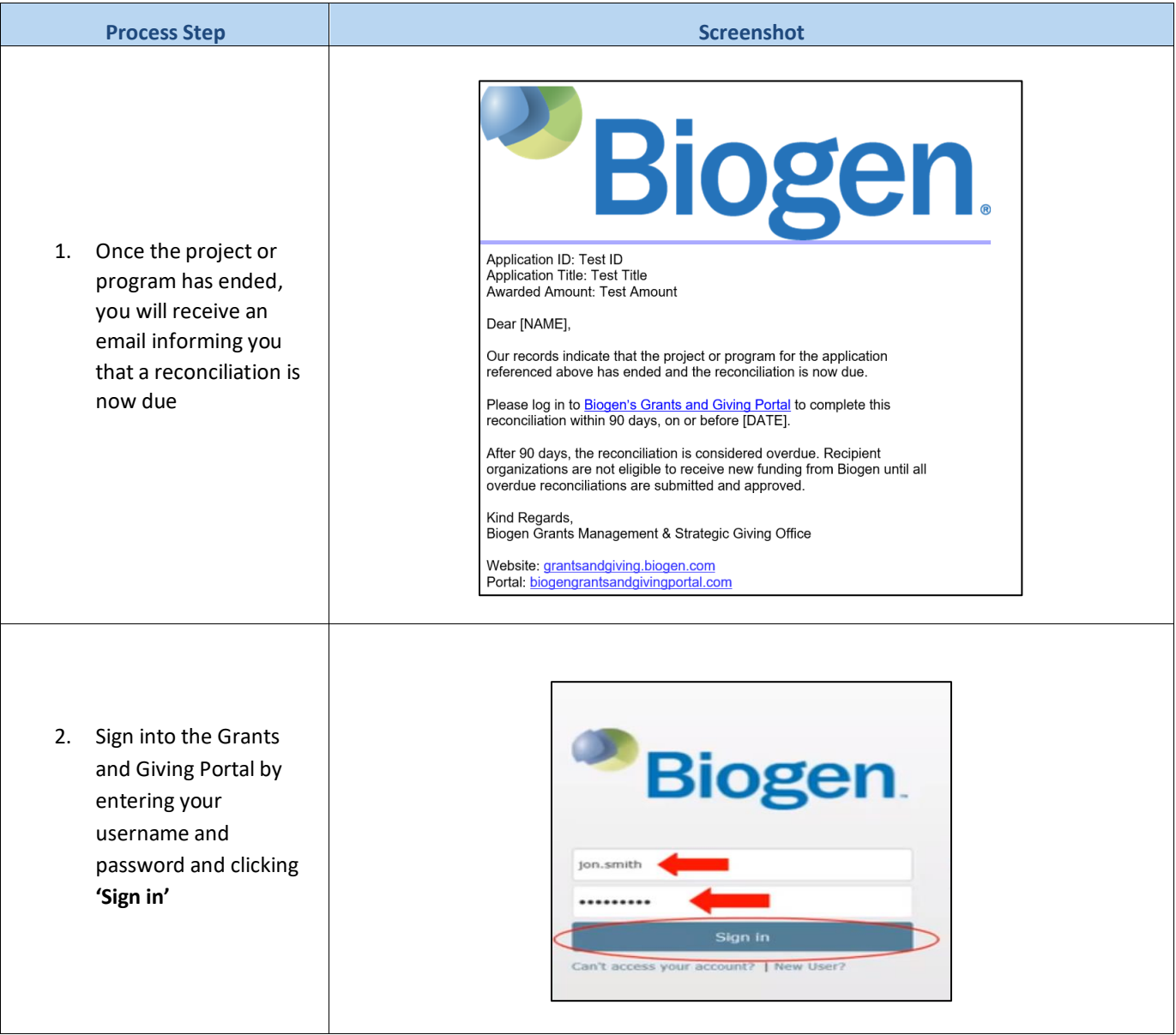

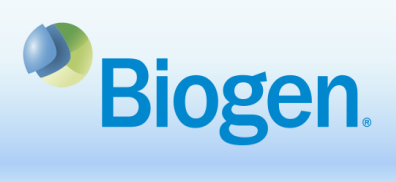

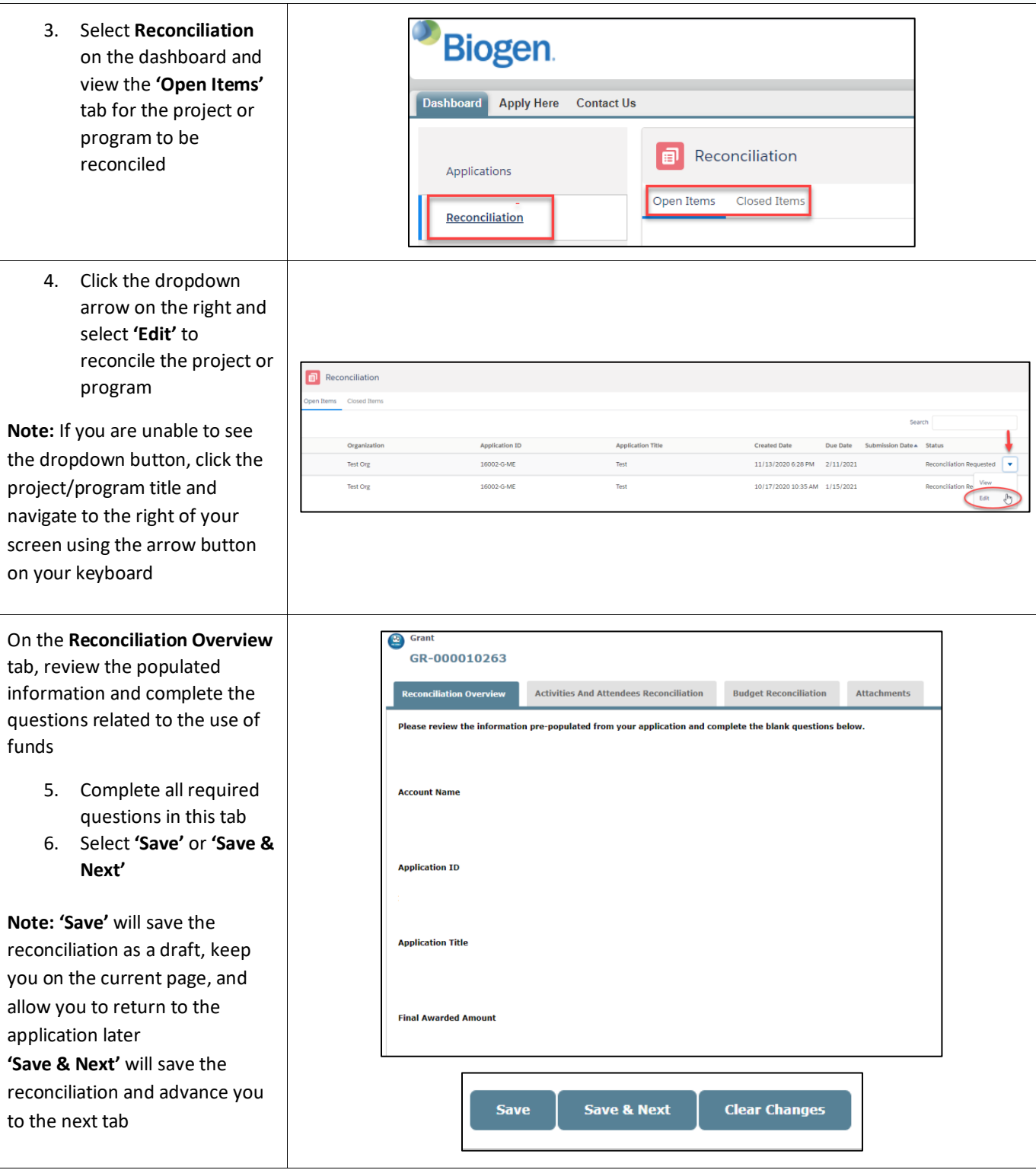

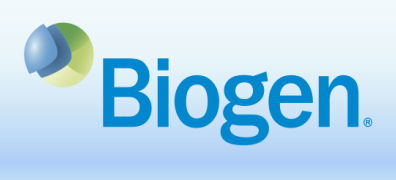

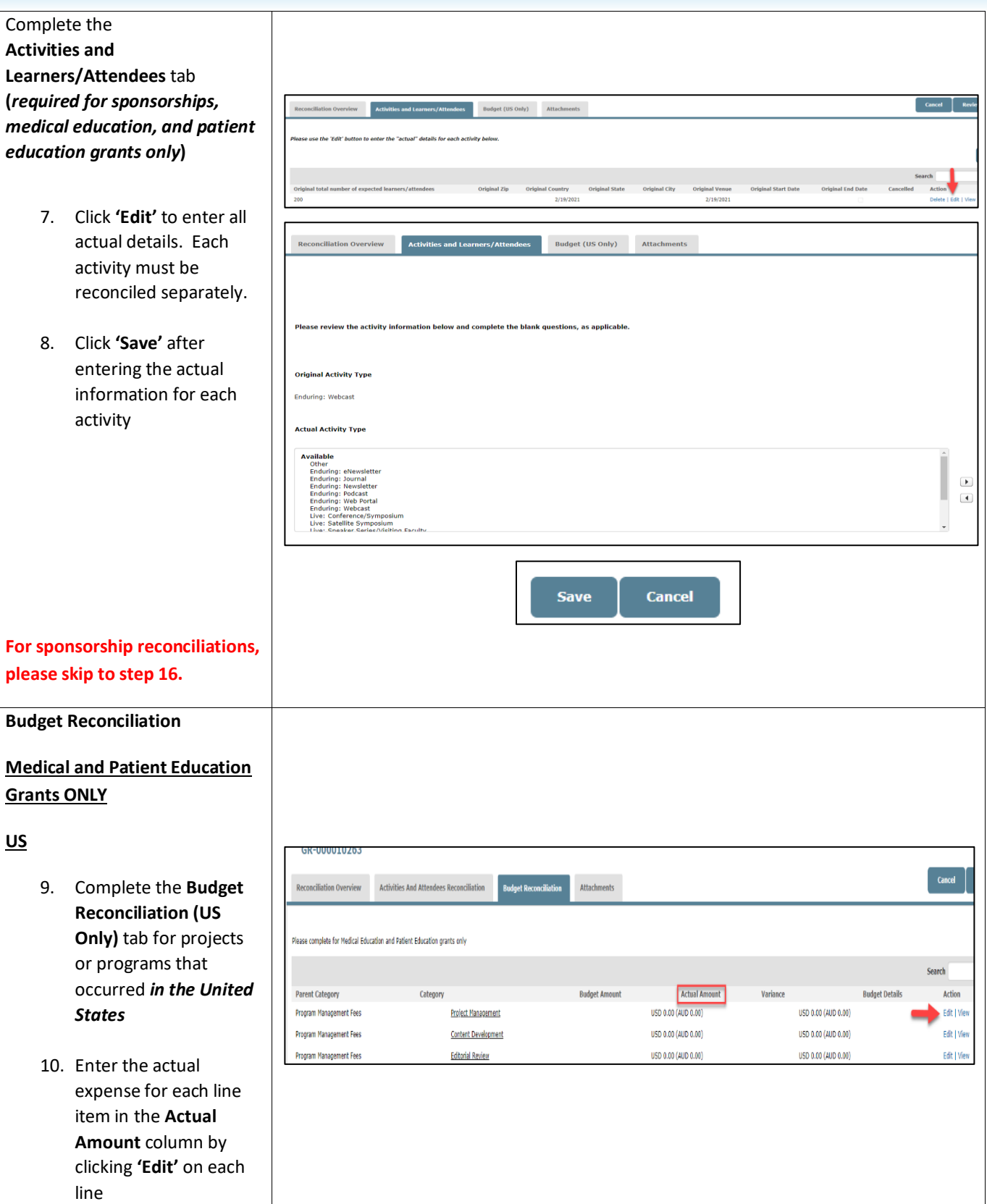

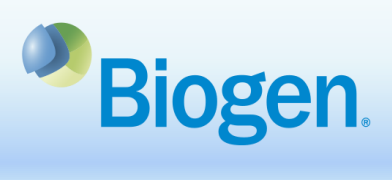

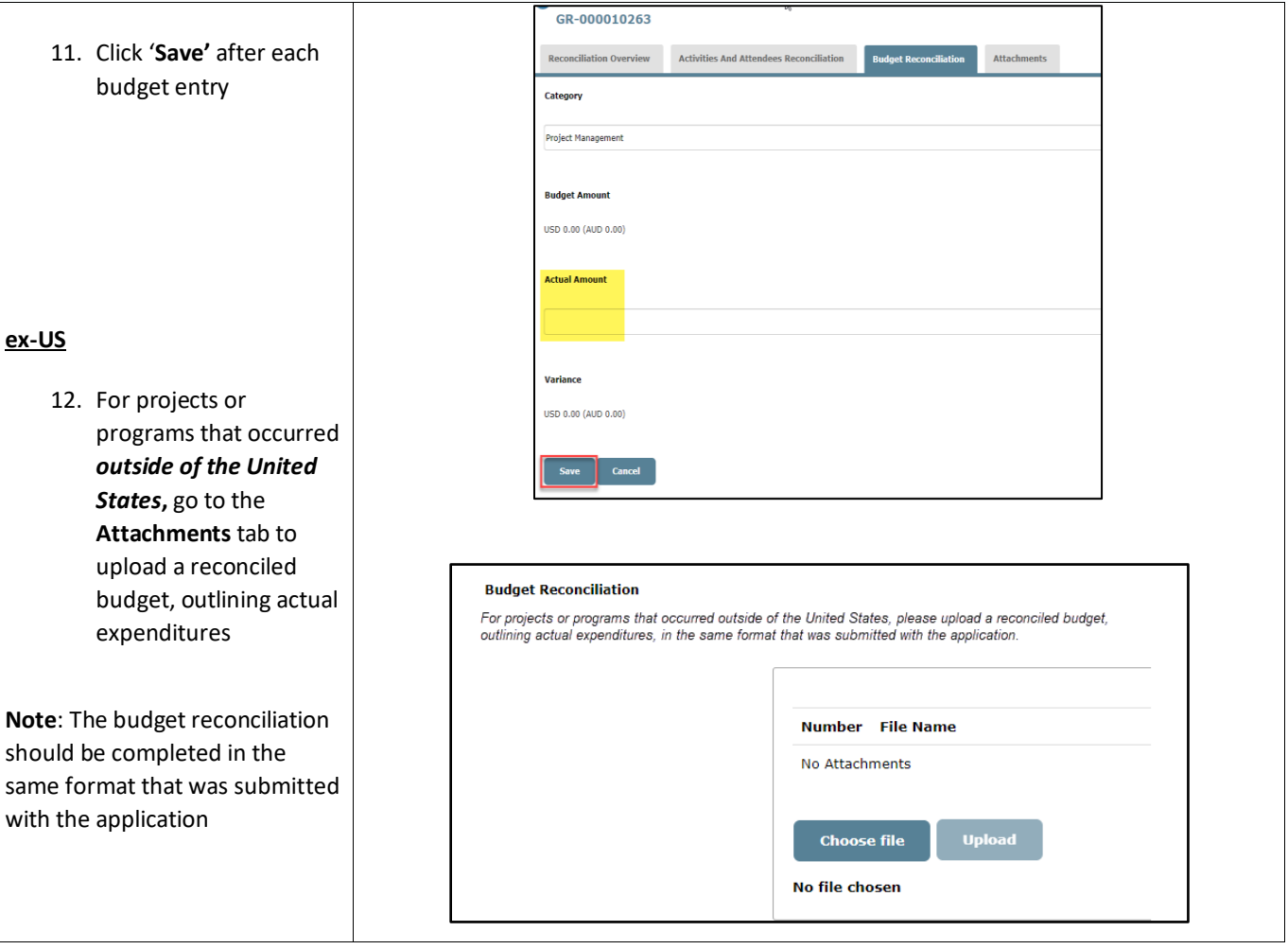

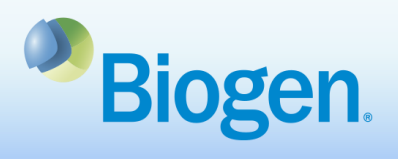

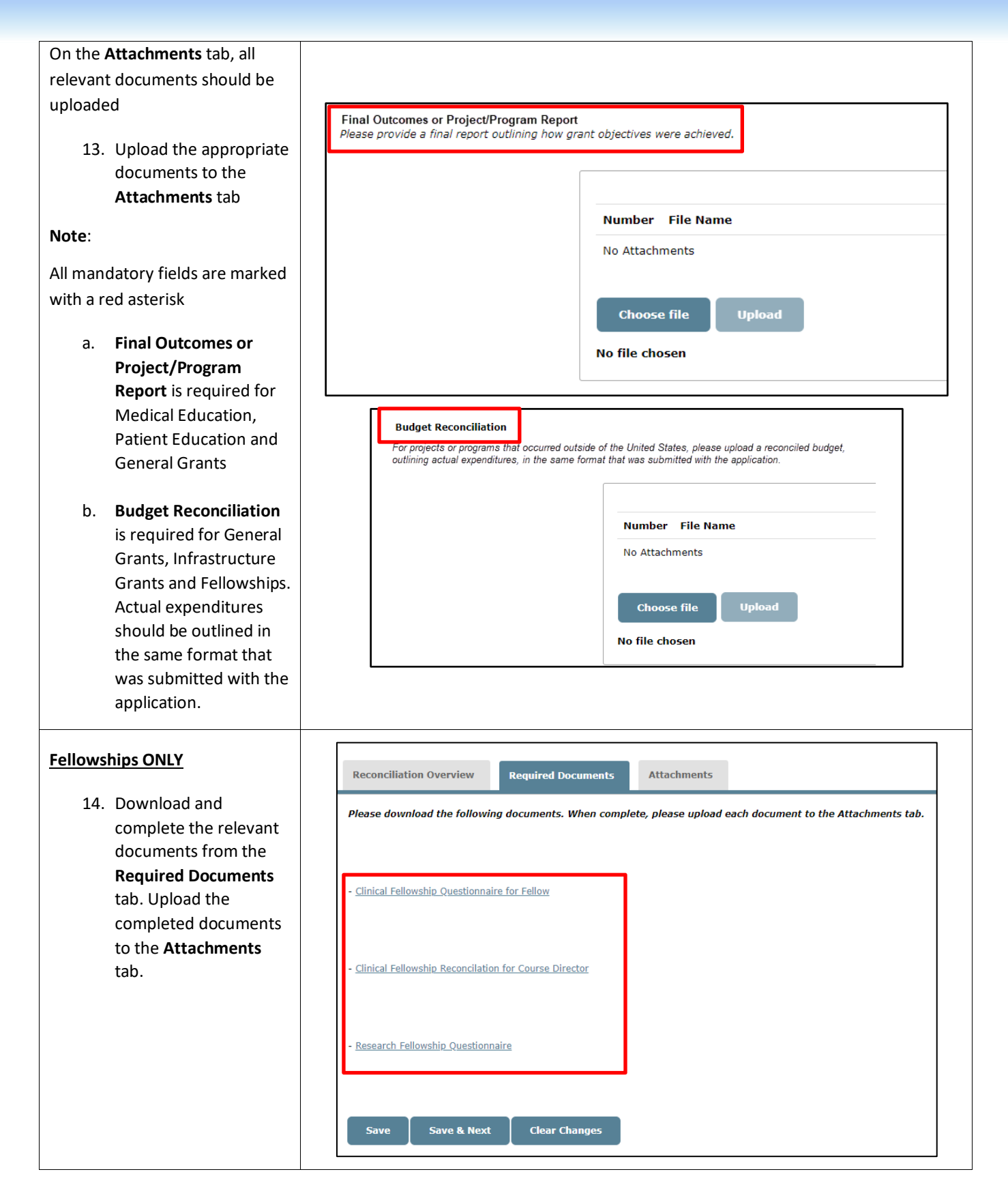

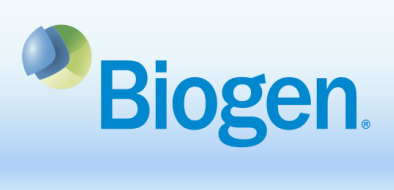

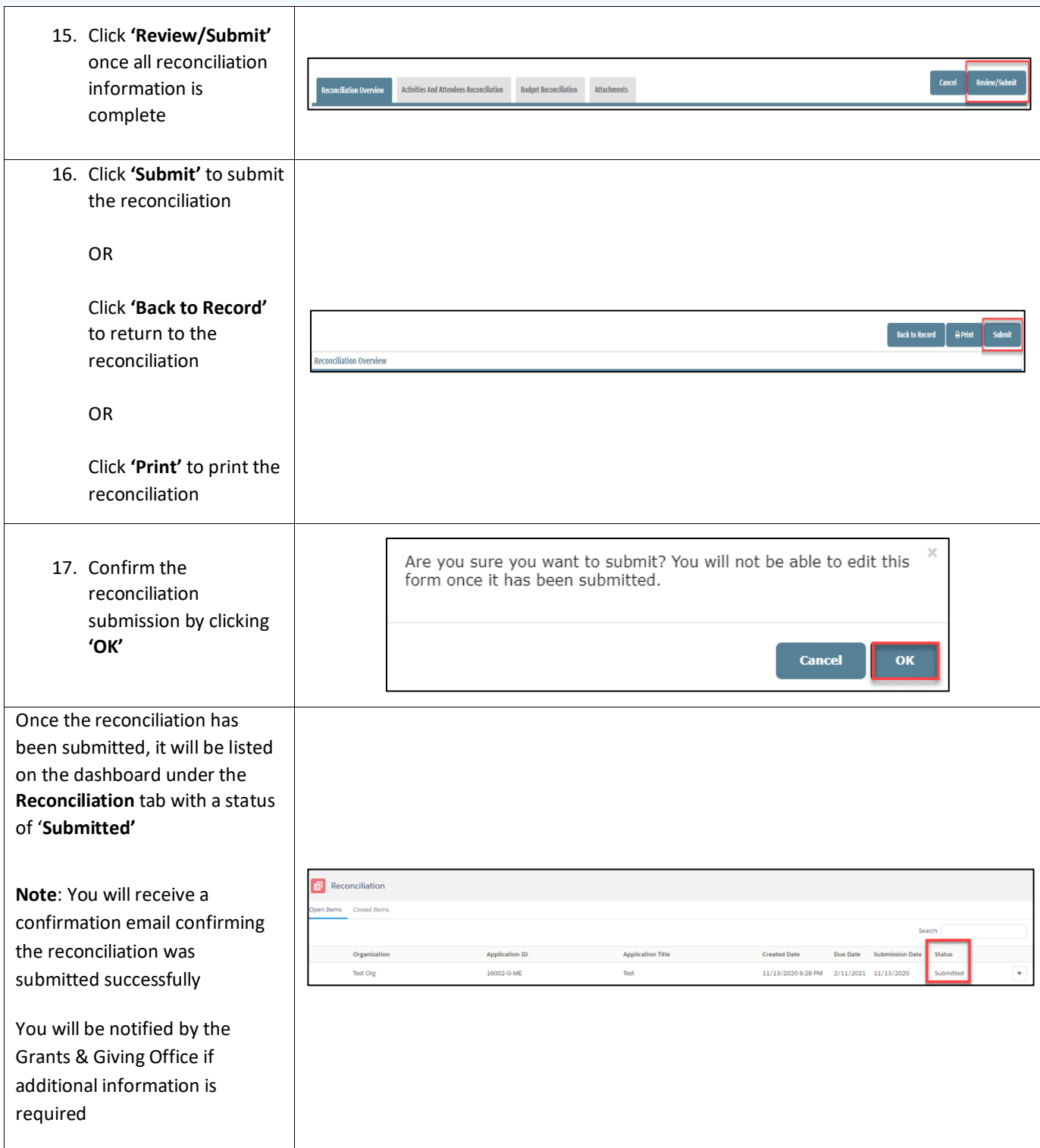

## **Information**

For additional support, contact Grants Management & Strategic Giving at **grantsandgiving@biogen.com**